### **LOVED BY LEARNERS AT THOUSANDS OF COMPANIES**

Google

**Nicrosoft** 

**HSBC** 

PayPal

**Uber** 

**Deloitte.** 

Mercedes-Benz

 $\vert x \vert$ 

# **The Best Courses to Take for Machine Learning**

From Spotify recommendations to smartwatches to self-driving cars, machine learning is embedded in your everyday life. But the industry still has huge growth potential and you can help it expand.

In just a few weeks time, you could have the fundamental skills and knowledge you need for a lucrative career in machine learning thanks to DataCamp's online courses—with no experience necessary. At DataCamp, there are no dry, lengthy lectures. Instead, we offer a handson, interactive approach.

Get started with **[Machine Learning for Everyone](https://www.datacamp.com/courses/machine-learning-for-everyone)**. Then discover the tools and technologies you need for this fascinating feld in DataCamp's **[Machine Learning Fundamentals with Python](https://www.datacamp.com/tracks/machine-learning-fundamentals-with-python)**, or take your R skills to the next level with **[Machine Learning in the Tidyverse](https://www.datacamp.com/courses/machine-learning-in-the-tidyverse)**.

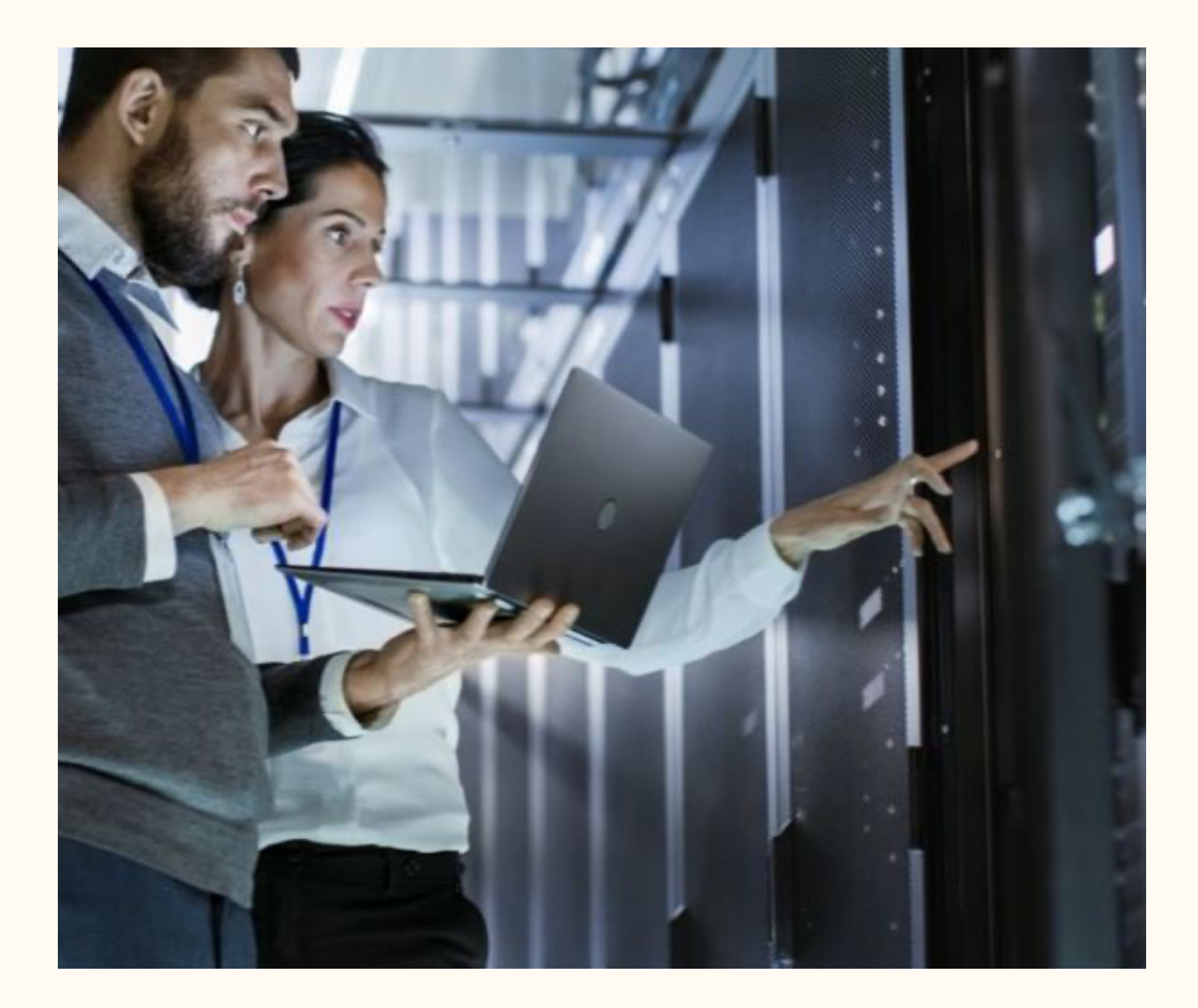

# **Machine Learning Courses for Beginners**

Try machine learning on for size with Machine Learning for Everyone, and then we'll introduce you to machine learning with R and Python, along with valuable tools such as PySpark, Keras, Tidyverse, and scikit-learn.

DataCamp's online machine learning courses for beginners offer practical and valuable information from day one.

### **Machine Learning Courses with Python**

Python is one of the most accessible, versatile, and intuitive computer languages, but don't let that fool you. Python is also a powerhouse for programming, data science, and machine learning.

On its own, Python is one of the top-earning job skills. However, when you combine Python skills with machine learning, you'll be at the epicenter of some of the world's most exciting technology.

### **Machine Learning Courses with R**

R is an open-source programming language used in statistical modeling and graphics. Because R is open-source, the number of free tools and packages is almost endless. Which is why R is a favorite among machine learning experts.

DataCamp's machine learning program will teach you to use R to model complex relationships, business analytics and strategize in a fun, interactive format.

## **Popular Machine Learning Courses**

Overview key concepts in Machine Learning for Everyone, a code-free introduction to the fundamentals, and go deeper with an Introduction to Deep Learning in Python.

Discover how AI and machine learning technologies can guide businesses into the future with Machine Learning for Business. Or make data and statistical models work harder for you with Machine Learning for Marketing Analytics in R.

## **Practice Machine Learning with Templates, Tutorials, and Cheat Sheets**

Learning requires more than taking courses; you need opportunities to test your skills and additional support when you're applying them in the real world. That's why we also offer a range of templates, tutorials, and cheat sheets to expand and continue your journey outside of the course curriculum. Are you stuck on a project? Our tutorials will guide you through.

Get started faster with DataCamp's range of templates, which tackle everything from Pokémon to climate change. Feel free to take advantage of these and customize them to suit your needs.

### **Machine Learning FAQs**

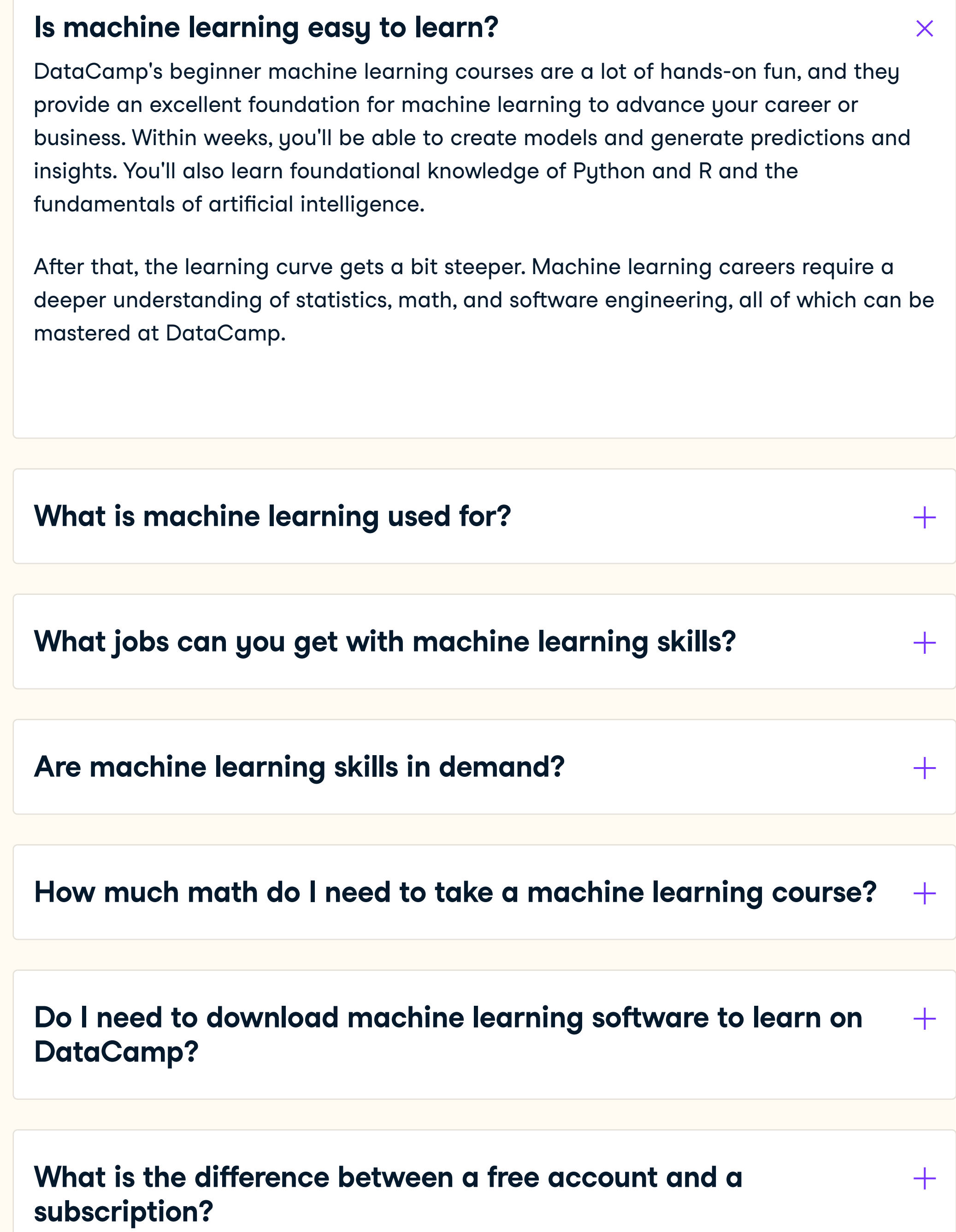

### **LEARN DATA COURSES WORKSPACE**

### **CERTIFICATION**

it's set to hit \$209 billion by 2029. Become part of this booming and lucrative industry with DataCamp's machine learning courses.

- Learn at your own pace  $\left($
- Get hands on experience
- Learn like a machine

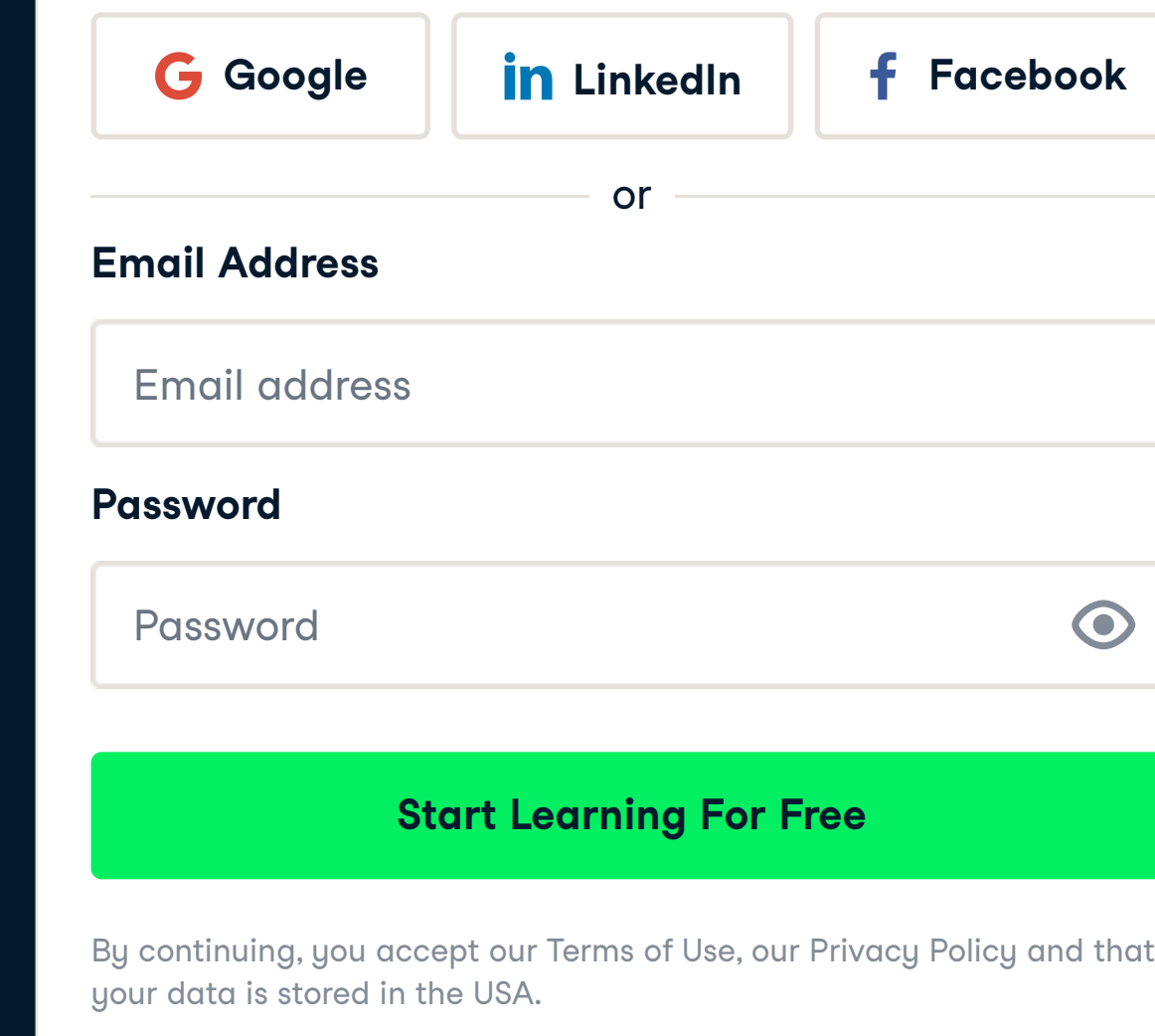

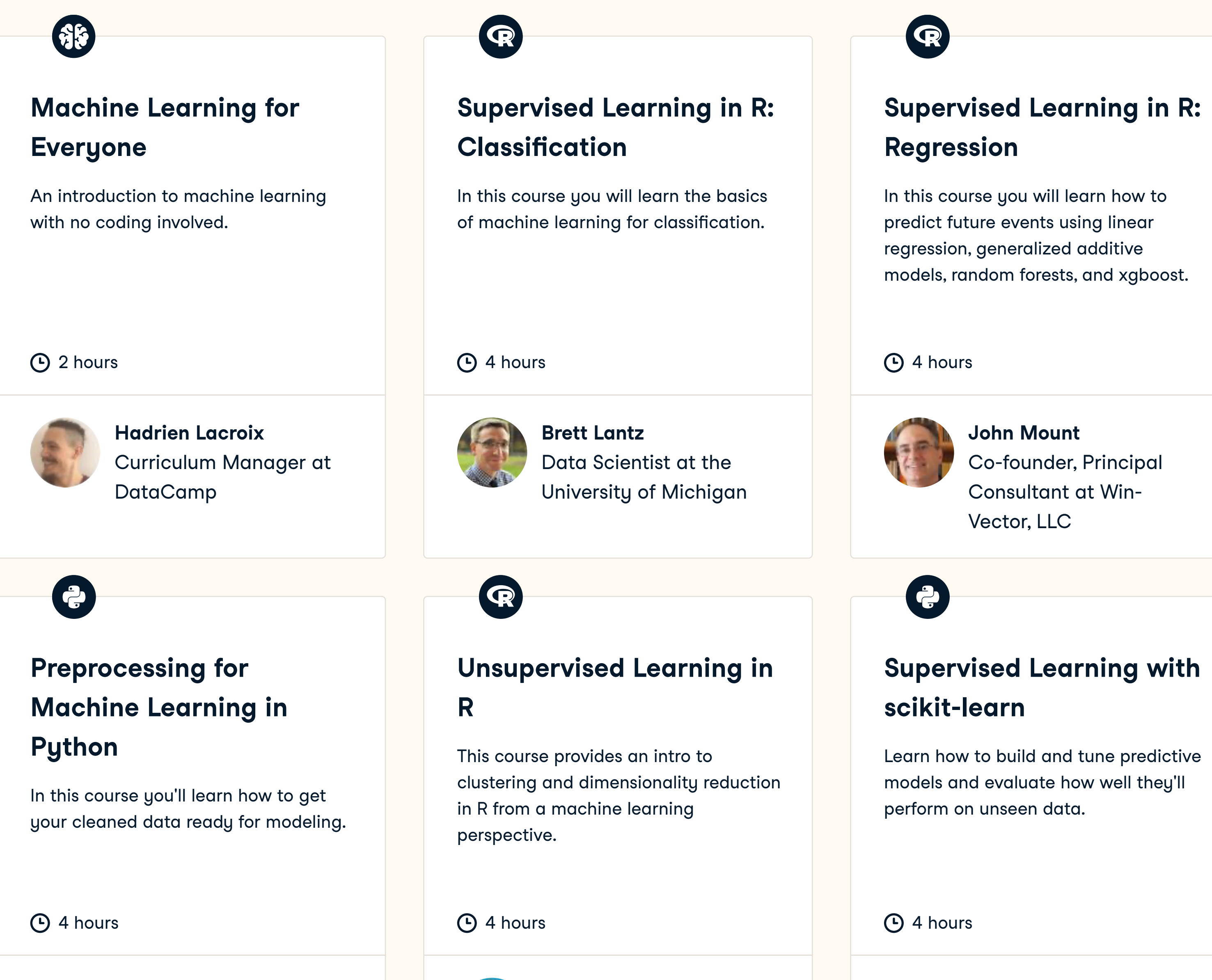

**DataCamp Content Creator** Course Instructor

**Hank Roark** Senior Data Scientist,

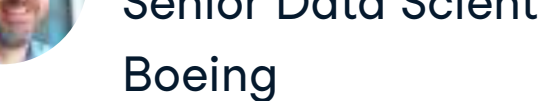

**Certifications** Data Scientist Data Analyst Hire Data

Book a Demo with DataCamp for **Business** 

**Hugo Bowne-Anderson** Data Scientist at DataCamp

DataCamp **Donates** 

Help Center Become an Instructor Become an **Affiliate** 

See All

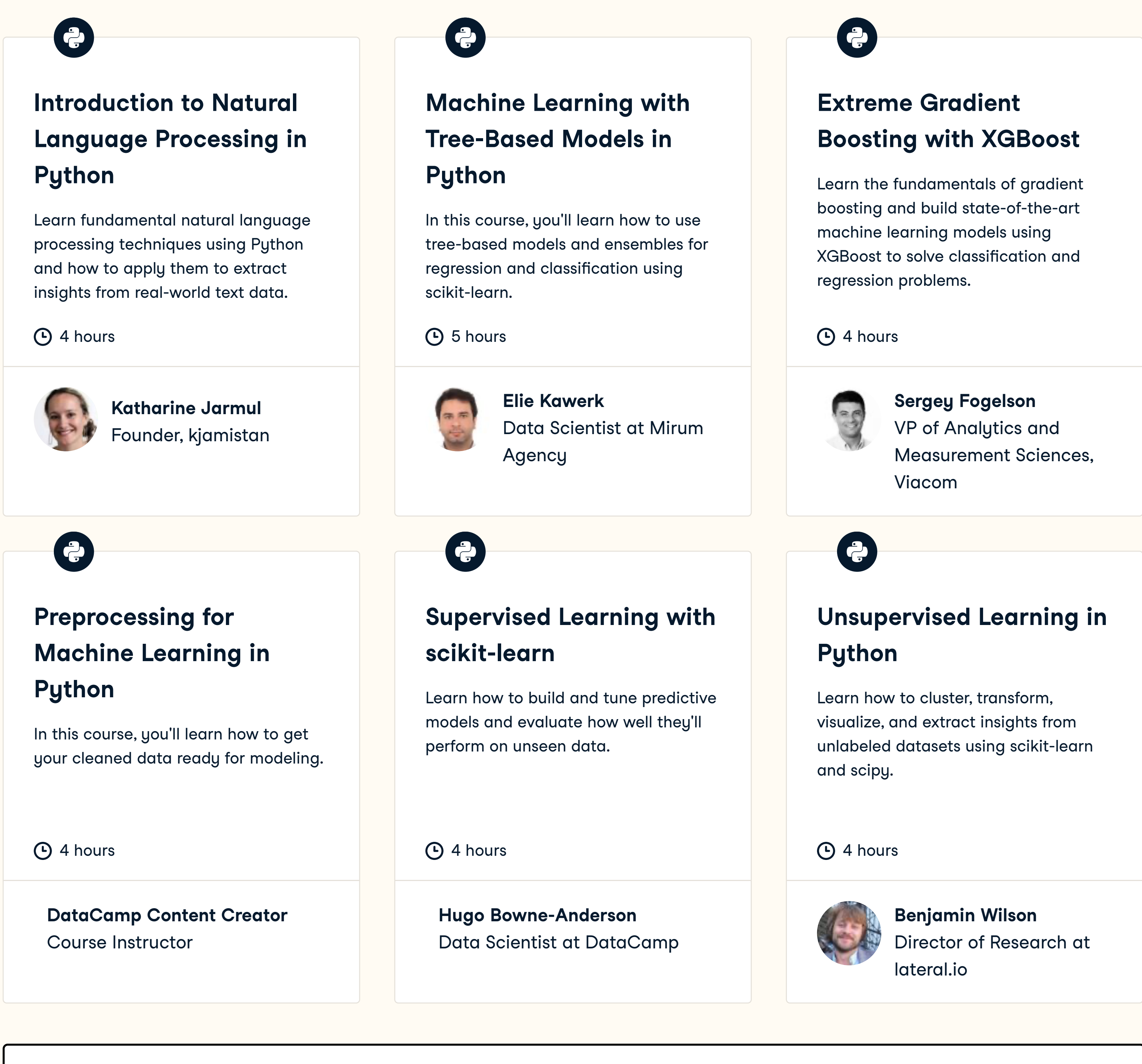

See All

**RESOURCES PLANS SUPPORT ABOUT** Resource Center Upcoming Events Blog **Tutorials** Open Source

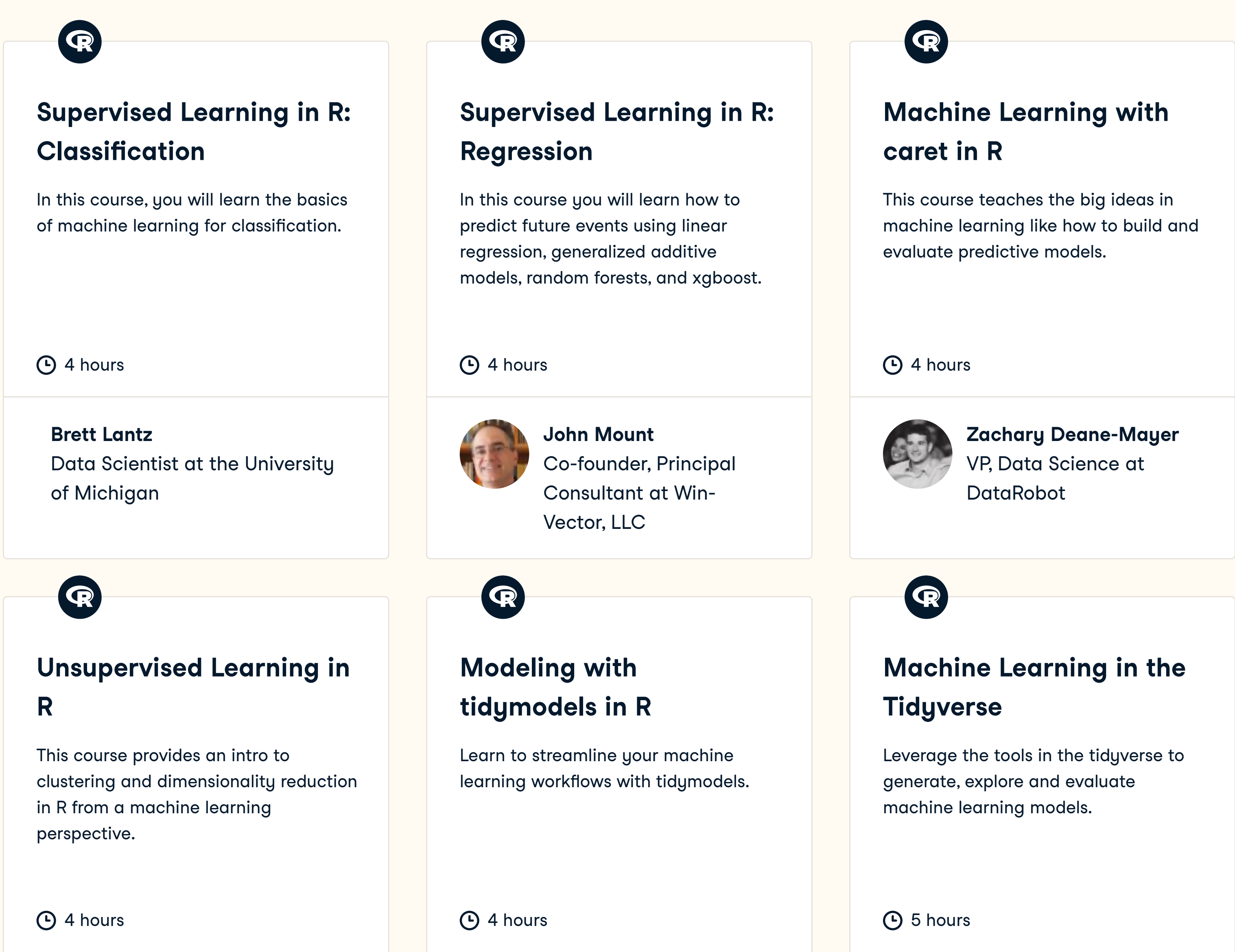

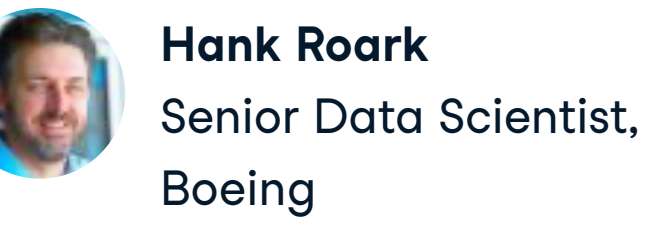

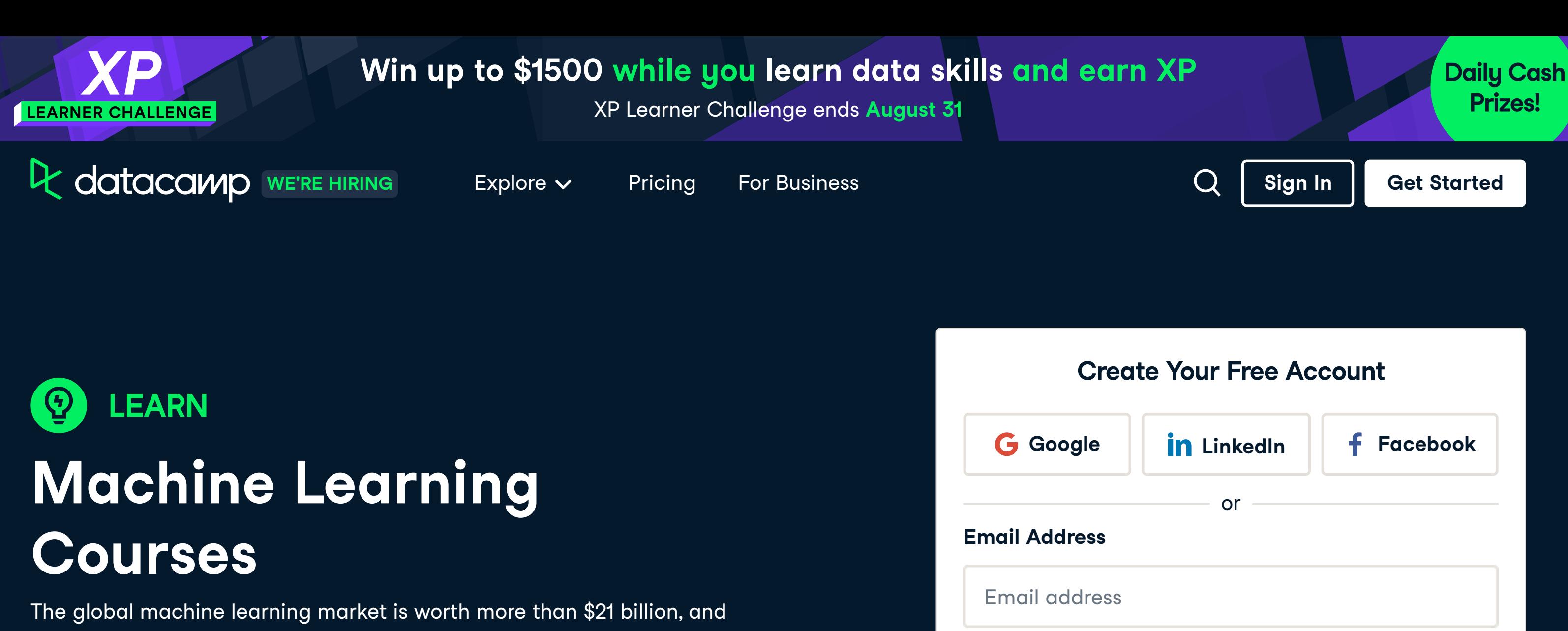

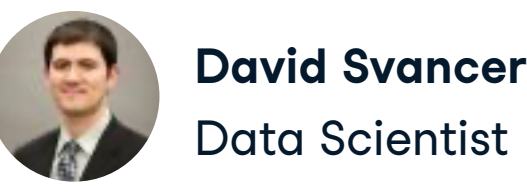

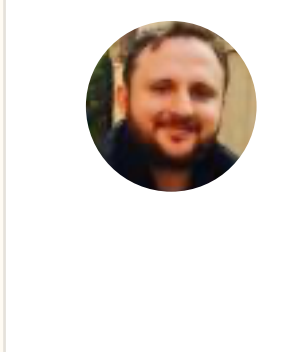

**Dmitriy Gorenshteyn** Lead Data Scientist at Memorial Sloan **Kettering Cancer** Center

See All

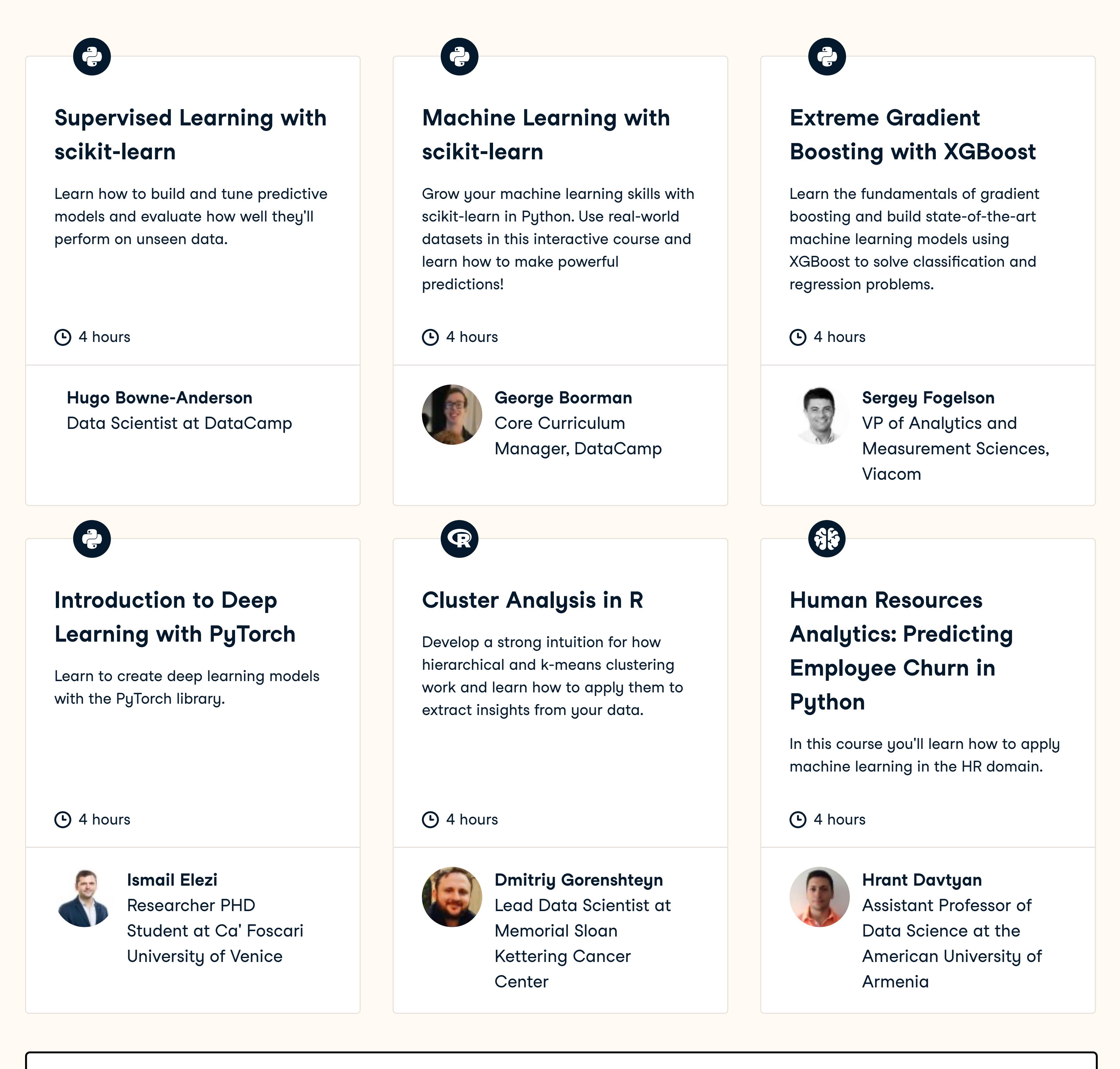

See All

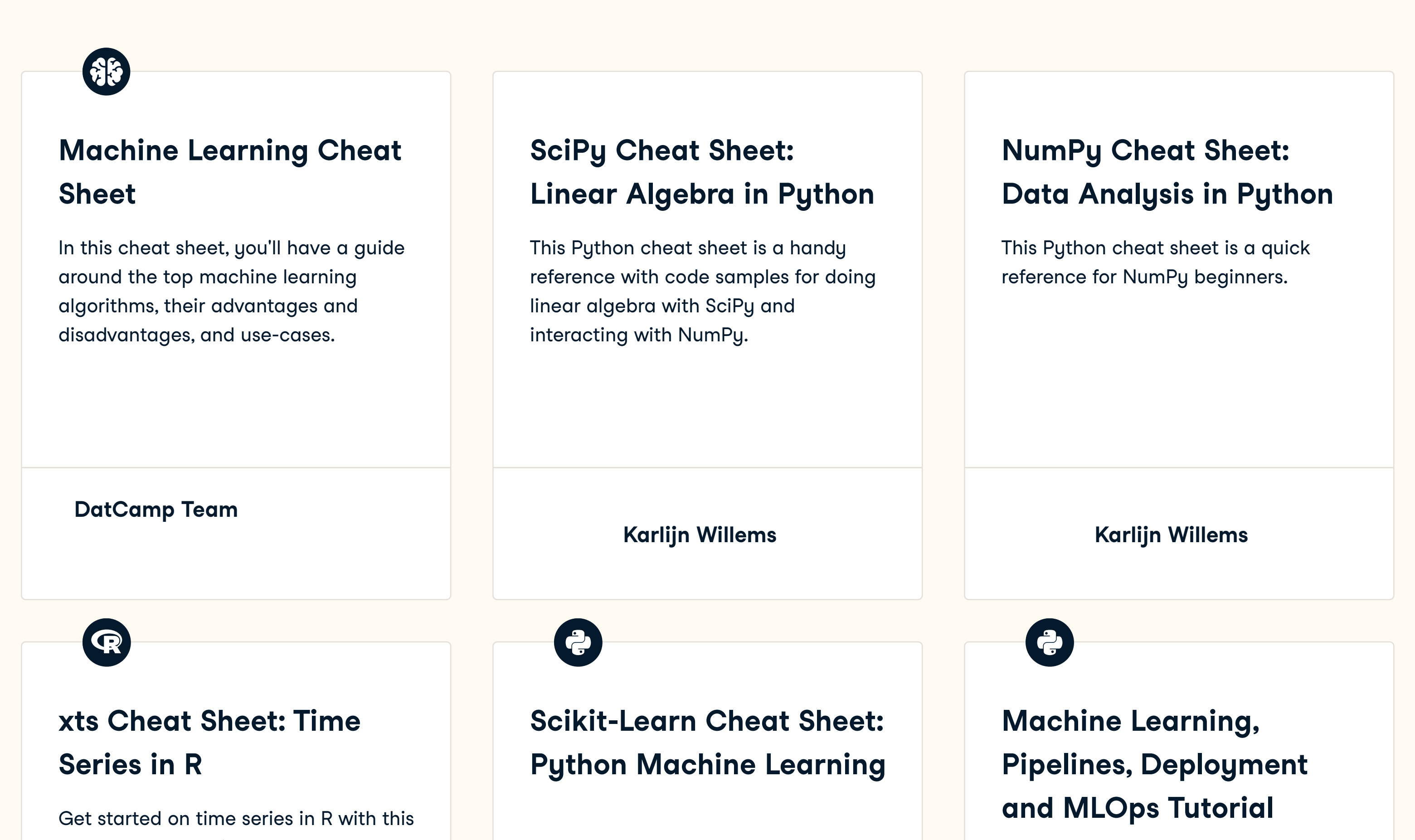

**Karlijn Willems**

xts cheat sheet, with code examples.

**Karlijn Willems**

**Moez Ali**

Learn basic MLOps and end-to-end development and deployment of ML pipelines.

See All Track Content

Learn Python Learn R Learn SQL Learn Power BI Learn Tableau Assessments Career Tracks Skill Tracks **Courses** Data Science Roadmap

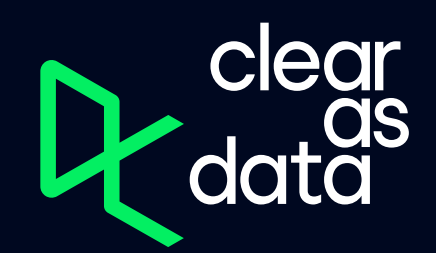

- Python Courses R Courses SQL Courses Power BI Courses Tableau Courses Spreadsheet **Courses** Data Analysis Courses Data Visualization Courses Machine Learning
- **Courses** Data Engineering Courses

Get Started **Templates** Integrations Documentation

Professionals

RDocumentation Course Editor

### Pricing For Business For Classrooms Discounts, Promos & Sales

About Us Learner Stories **Careers** Press Leadership Contact Us

Privacy Policy Cookie Notice Do Not Sell My Personal Information Accessibility Security Terms of Use

© 2022 DataCamp, Inc. All Rights Reserved.

 $\odot$ 

<u>in</u>

 $\blacksquare$ 

**GET IT ON** 

Google Play